# Politechnika Krakowska im. Tadeusza Kościuszki

# Karta przedmiotu

obowiązuje studentów rozpoczynających studia w roku akademickim 2014/2015

Wydział Mechaniczny

Kierunek studiów: Mechanika i Budowa Maszyn Profil: Ogólnoakademicki

Forma sudiów: stacjonarne **Kod kierunku: M** 

Stopień studiów: I

Specjalności: Aparatura i Instalacje Przemysłowe,Budowa i Badania Pojazdów Samochodowych,Mechanika Konstrukcji i Materiałów,Silniki Spalinowe,Urządzenia Chłodnicze i Klimatyzacyjne

## 1 Informacje o przedmiocie

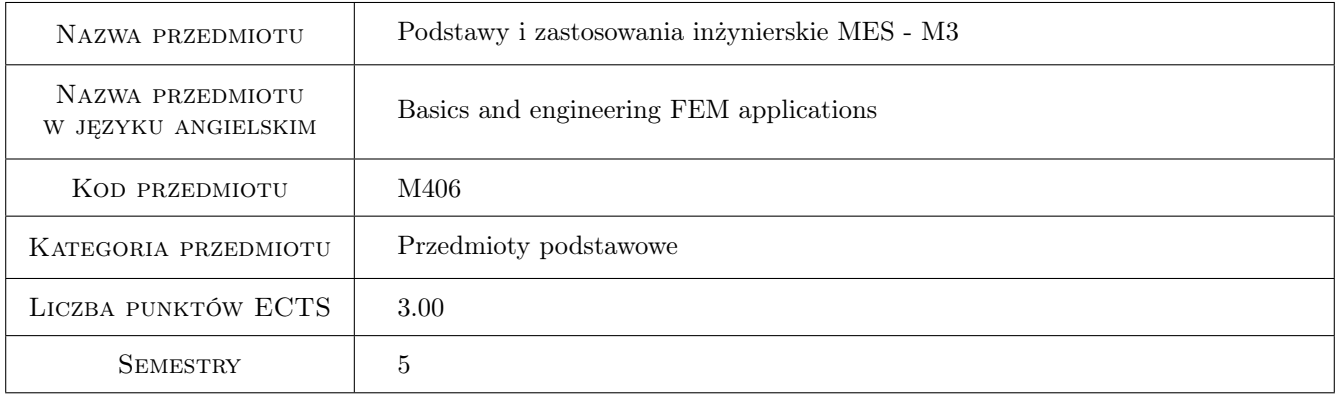

## 2 Rodzaj zajęć, liczba godzin w planie studiów

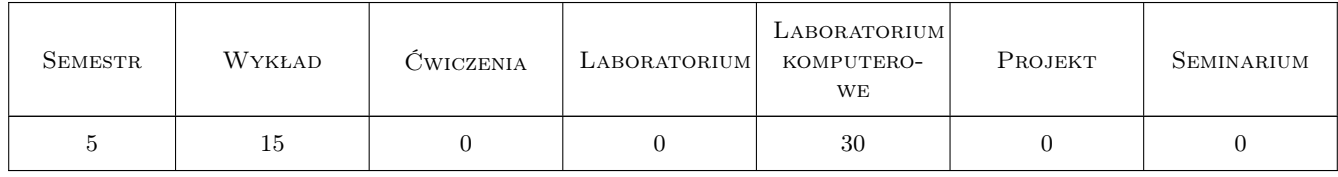

### 3 Cele przedmiotu

Cel 1 Student poznaje ogólne zasady MES na przykładzie konstrukcji belkowo-ramowych oraz obiektów cienkościennych i bryłowych. Zapoznaje się z określaniem pól deformacji, odkształceń oraz naprężeń w poszczególnych punktach konstrukcji, z uwzględnieniem oszacowania błędu rozwiązania.

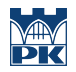

Cel 2 Student zapoznaje się z działaniem i obsługą systemu MES na przykładzie pakietu ANSYS w wersji dialogowej oraz wsadowej. Student potrafi zbudować model geometryczny i dla niego wygenerować poprawny model MES i wprowadzić odpowiednie warunki brzegowe i obciążenia.

# 4 Wymagania wstępne w zakresie wiedzy, umiejętności i innych **KOMPETENCJI**

- 1 Student posiada przewidzianą programem studiów wiedzę w zakresie algebry macierzowej, mechaniki, wytrzymałości materiałów oraz podstaw konstrukcji maszyn.
- 2 Student zna podstawy i metody graficznego zapisu konstrukcji (CAD).

### 5 Efekty kształcenia

- EK1 Wiedza Student zna podstawy modelowania prostych i złożonych konstrukcji w ramach Metody Elementów Skończonych.
- EK2 Wiedza Student wie jak zbudować model MES i poprawnie rozwiązać postawiony problem numeryczny oraz ocenić dokładność rozwiązania.
- EK3 Umiejętności Student potrafi zamodelować w trybie dialogowym wybrany problem inżynierski wykorzystując komercyjny system MES (np. ANSYS).
- EK4 Umiejętności Student potrafi napisać prosty plik wsadowy do komercyjnego systemu MES (np. ANSYS).

# 6 Treści programowe

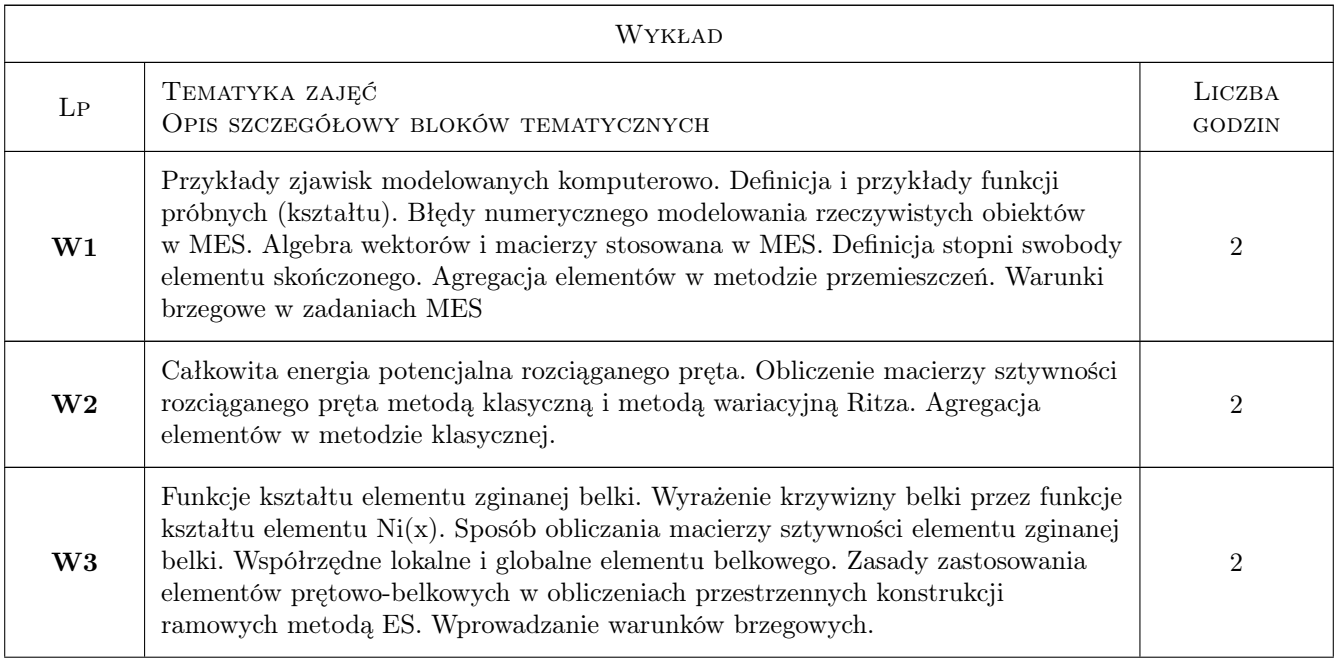

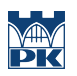

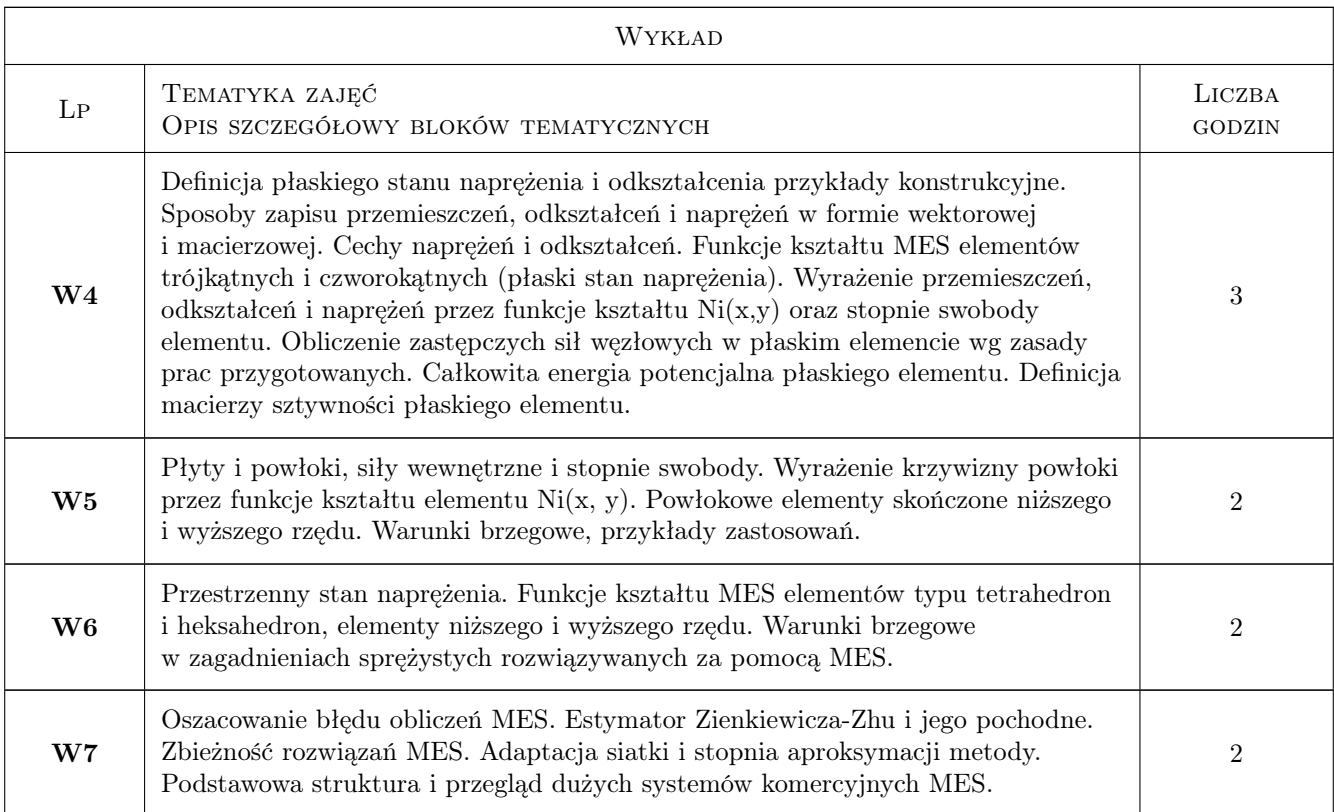

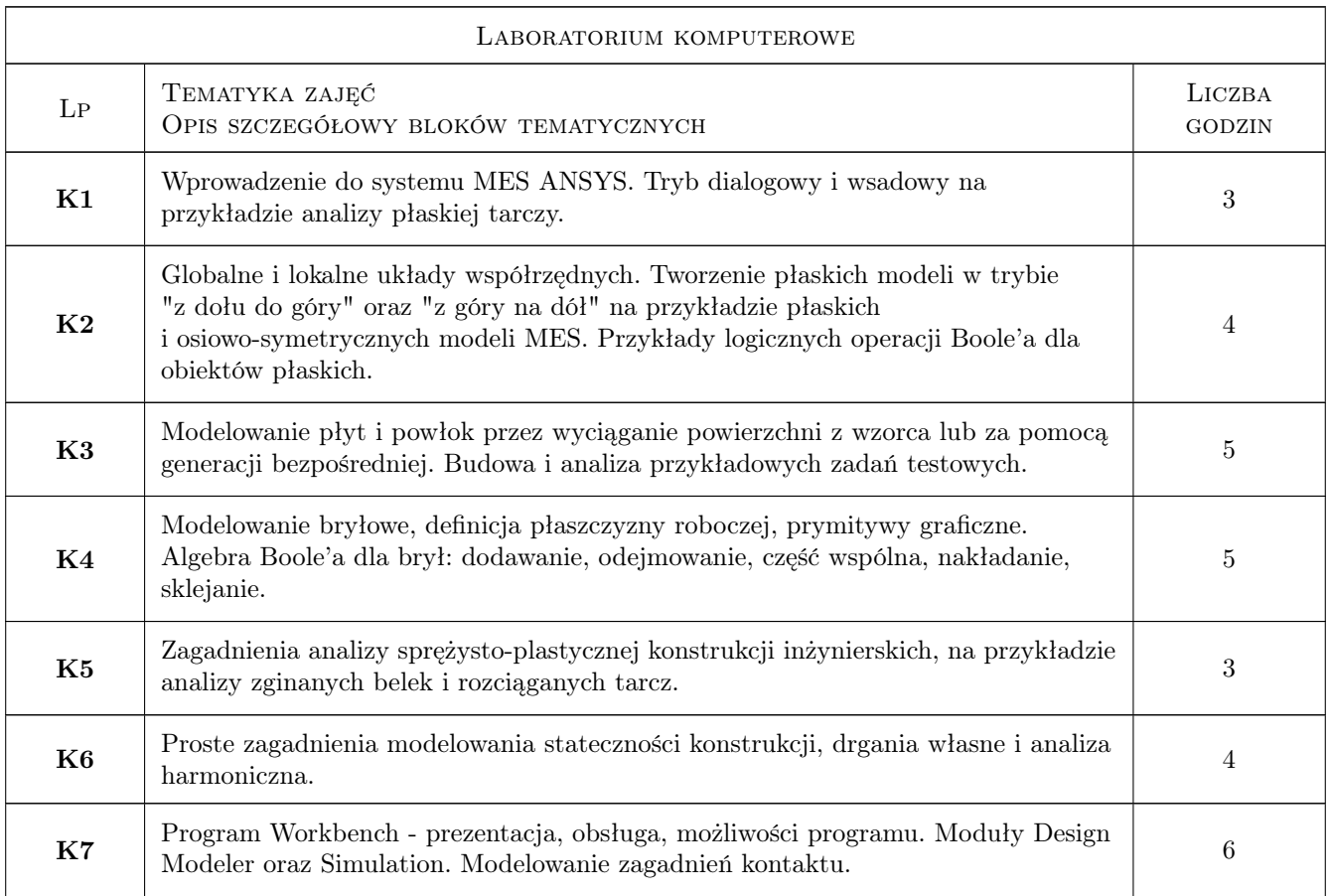

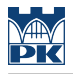

### 7 Narzędzia dydaktyczne

N1 Wykłady

- N2 Prezentacje multimedialne
- N3 Ćwiczenia projektowe
- N4 Dyskusja
- N5 Konsultacje
- N6 Praca w grupach

### 8 Obciążenie pracą studenta

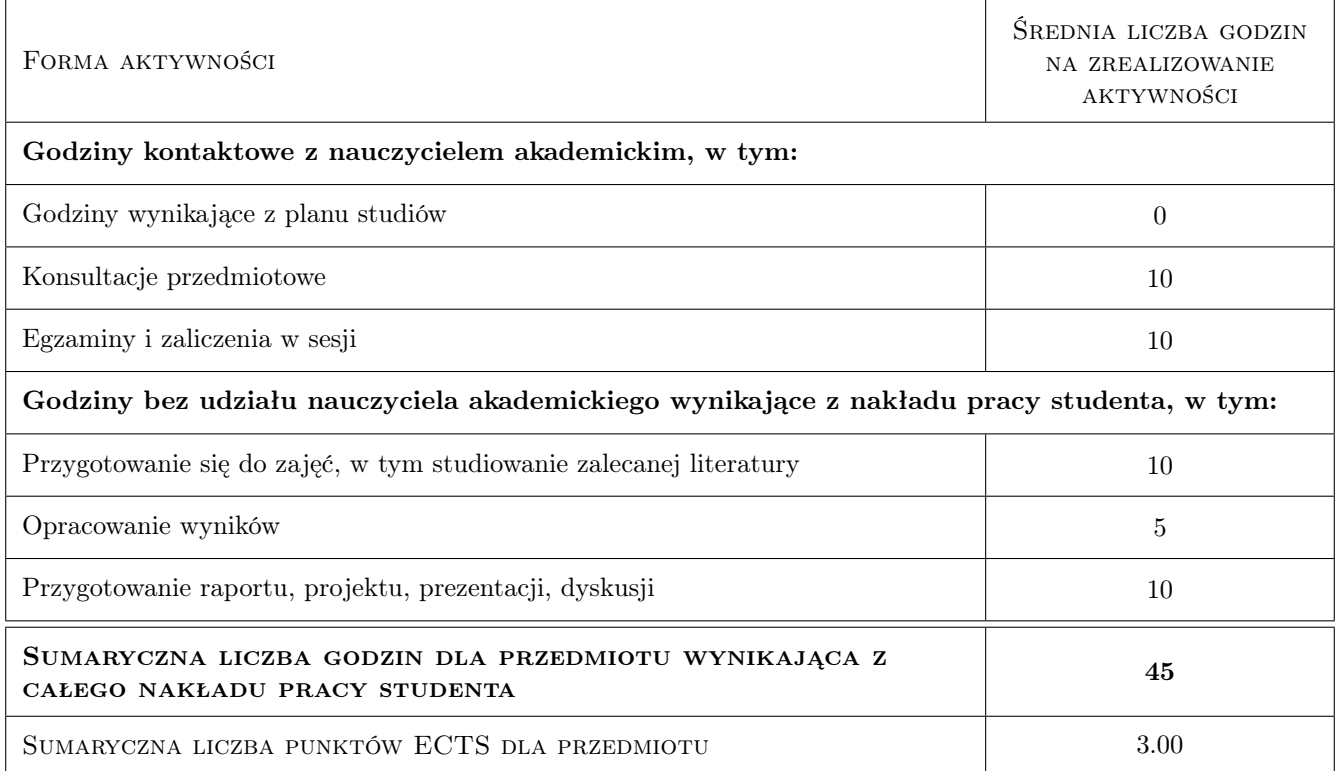

## 9 Sposoby oceny

#### Ocena formująca

- F1 Kolokwium
- F2 Odpowiedź ustna
- F3 Ćwiczenie praktyczne

#### Ocena podsumowująca

P1 Średnia ważona ocen formujących

#### Warunki zaliczenia przedmiotu

- W1 Wykonanie ćwiczeń realizowanych w ramach laboratorium komputerowego
- W2 Konieczność uzyskania oceny pozytywnej z każdego efektu kształcenia
- W3 Ocena końcowa ustalana jest jako średnia ważona z ocen formujących z przypisaniem wag: 30% oceny z kolokwium z materiałów wykładu oraz 70% z oceny zaliczeniowej laboratorium komputerowego

#### Kryteria oceny

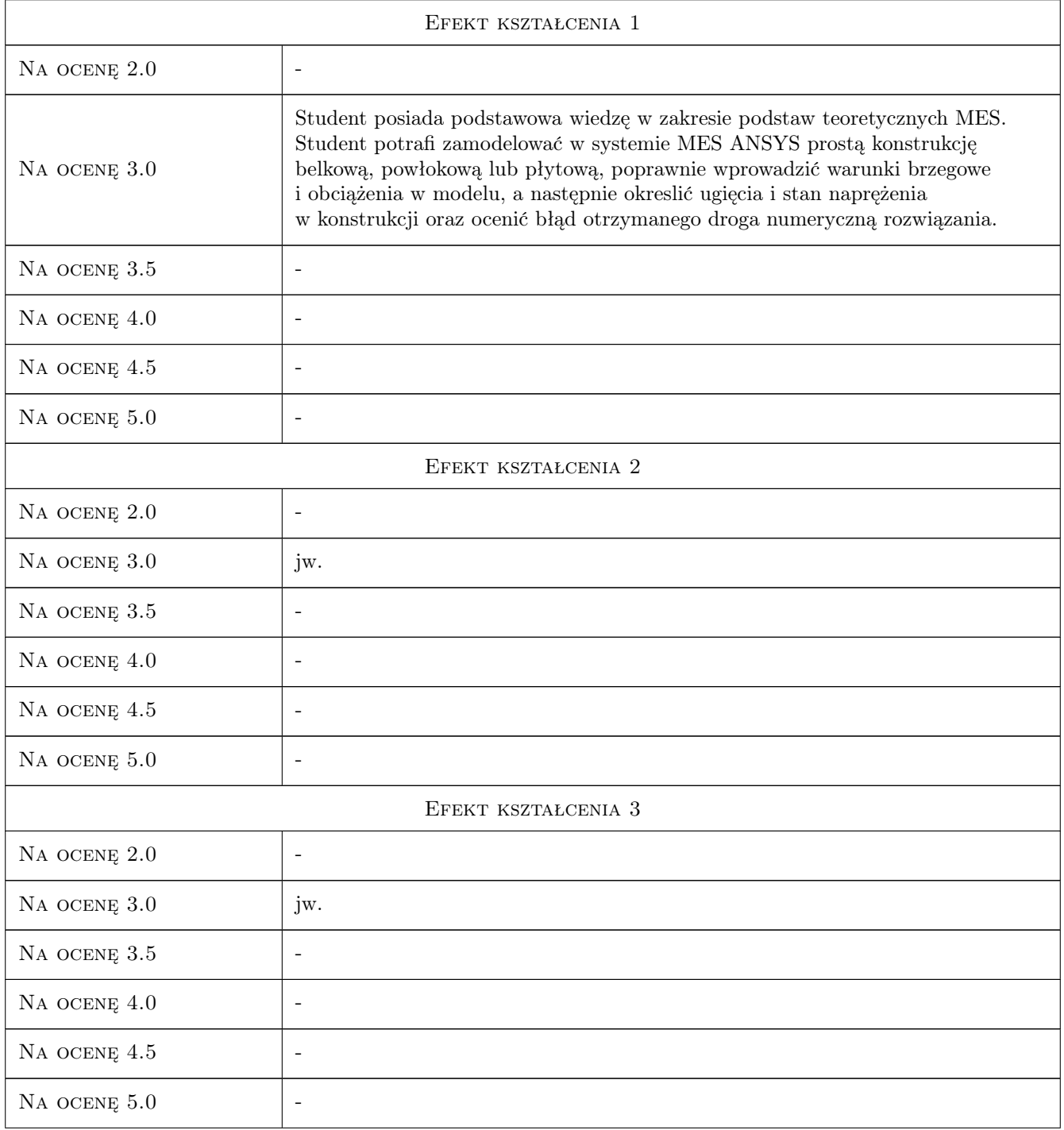

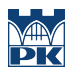

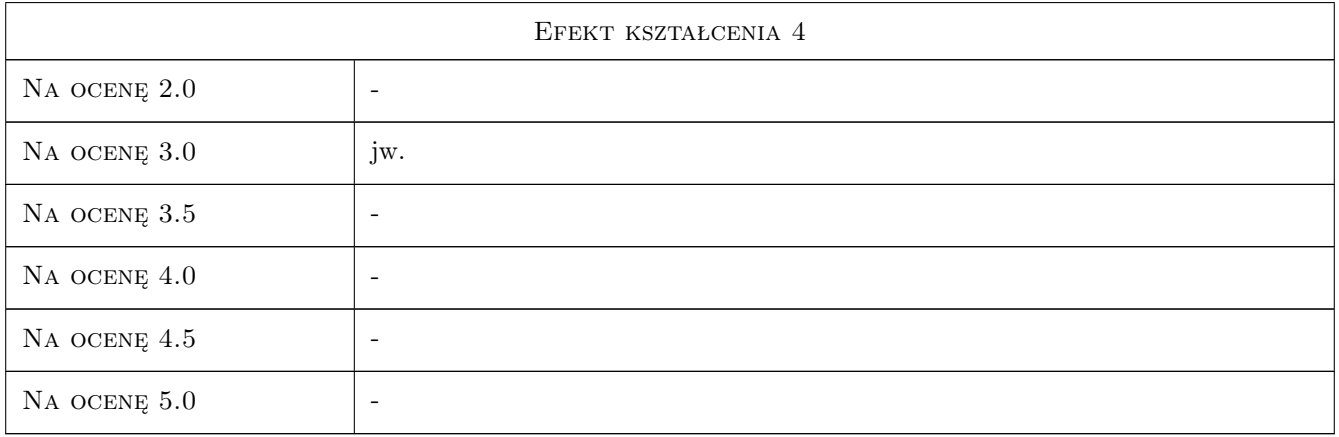

# 10 Macierz realizacji przedmiotu

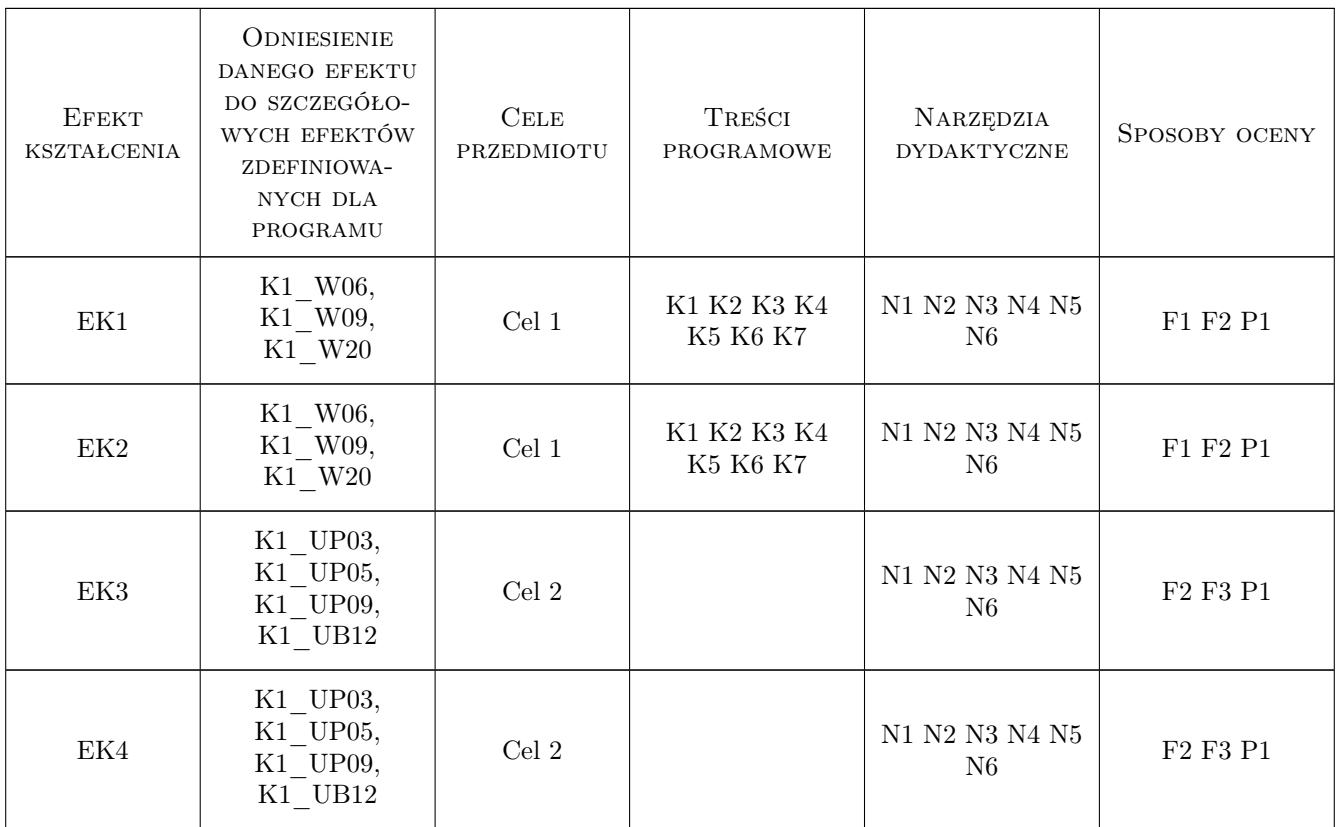

## 11 Wykaz literatury

### Literatura podstawowa

[1 ] Łaczek S. — Modelowanie i analiza konstrukcji w systemie MES ANSYS v.11, Kraków, 2011, Wyd.PK

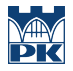

- [2 ] Bielski J. Wprowadzenie do inżynierskich zastosowań MES, Kraków, 2010, Wyd.PK
- [3 ] Radwańska M. Metody komputerowe w wybranych zagadnieniach mechaniki konstrukcji, Kraków, 2004, Wyd.PK
- [4 ] Grądzki R. Wprowadzenie do metody elementów skończonych, Łódź, 2002, Wyd.PŁ

#### Literatura uzupełniająca

- [1 ] Bijak-Żochowski M., Jaworski A., Krzesiński G., Zagrajek A. Mechanika materiałów i konstrukcji  $(t.II)$ , Warszawa, 2006, Wyd.PW
- [2 ] Cichoń Cz., Cecot W., Krok J., Pluciński P. Metody komputerowe w liniowej mechanice konstrukcji, Kraków, 2002, Wyd.PK
- [3 ] Łodygowski T., Kąkol W. Metoda elementów skończonych w wybranych zagadnieniach mechaniki konstrukcji, Poznań, 2003, Alma Mater PP
- [4 ] Rakowski G., Kacprzyk Z., Metoda elementów skończonych w mechanice konstrukcji, Warszawa, 2005, Wyd.PW

#### 12 Informacje o nauczycielach akademickich

#### Osoba odpowiedzialna za kartę

dr inż. Bogdan, Artur Szybiński (kontakt: bogdan.szybinski@pk.edu.pl)

#### Osoby prowadzące przedmiot

- 1 Dr inż. Bogdan SZYBINSKI (kontakt: boszyb@mech.pk.edu.pl)
- 2 Dr hab. inż. Henryk Sanecki (kontakt: hsa@mech.pk.edu.pl)
- 3 Dr inż. Paweł Romanowicz (kontakt: promek@mech.pk.edu.pl)
- 4 Dr inż. Stanisław Łaczek (kontakt: laczek@mech.pk.edu.pl)

#### 13 Zatwierdzenie karty przedmiotu do realizacji

(miejscowość, data) (odpowiedzialny za przedmiot) (dziekan)

PRZYJMUJĘ DO REALIZACJI (data i podpisy osób prowadzących przedmiot)

. . .